# НАУЧНО-ИССЛЕДОВАТЕЛЬСКОЕ УЧРЕЖДЕНИЕ ИНСТИТУТ ЯДЕРНОЙ ФИЗИКИ им. Г.И.Будкера СО РАН

И.С. Лупашина

# ОПЫТ РАЗРАБОТКИ СИСТЕМ АСУ ДЛЯ ИЯФ

ИЯФ 2004-21

НОВОСИБИРСК 2004

### Опыт разработки систем АСУ для ИЯФ

И.С. Лупашина

Институт ядерной физики им. Г.И. Будкера 630090 Новосибирск, СО РАН

c Институт ядерной физики им. Г.И. Будкера СО РАН

#### $\mathbf{1}$ Введение

Данная работа является попыткой обобщения опыта, накопленного в результате написания многочисленных систем АСУ: «Приборный парк», «Кадры», «Жилье», «Квоты», «Труд и заработная плата». В ней автор хотел остановиться на трех аспектах, существенных, с его точки зрения, при разработке подобных систем.

1. Задачи АСУ непосредственно связаны с жизнью, которая, особенно в последнее время, очень быстро меняется. Для обеспечения относительного долголетия и независимости от программиста их реализаций, алгоритмы этих задач должны разрабатываться в максимально обобщенном виде. Табулирование понятий, которыми оперирует система, — метод достижения поставленной цели.

2. Разработка гибкого языка ограничений многократно увеличивает возможности таких систем.

3. Чтобы быть удобным инструментом для работы, эти системы при необходимости должны содержать много свободных параметров, при варьировании которых можно быстро находить приемлемое решение.

Эти утверждения в дальнейшем будут проиллюстрированы примерами из системы «Труд и заработная плата».

### Краткая характеристика системы  $\overline{2}$ «Труд и заработная плата»

Система «Труд и заработная плата» разработана как инструмент для решения одноименной задачи планового отдела ИЯФ. Это диалоговая система, написанная на языке РАL СУБД «Paradox». Базы данных, с которыми она работает, — это базы системы «Кадры». Последняя была впервые разработана и введена в эксплуатацию в 1984 году автором данной работы совместно с Б. Локшиным. В 1994–1995 годах система «Кадры» (в связи с пожаром) была переведена на персональные компьютеры В.И. Купчиком. Таким образом, база данных регулярно ведется уже 20 лет, т.е. содержит достоверную информацию, представляющую интересный материал для социологических исследований.

В приложении приведены таблицы (1–8), описывающие структуру баз данных. Это только та часть «айсберга» «Кадры», которая используется для решения этой задачи.

Система «Труд и заработная плата» включает в себя следующие подсистемы:

1. статистический анализ:

возраст работающих, возраст уволенных, стаж работающих, cтаж уволенных, характер работы сотрудников, характер работы уволенных, поквартальная численность, погодовой средний возраст, погодовой средний стаж, погодовая доля возраста, погодовая доля женщин, должности работающих, должности уволенных, среднесписочная численность, средний разряд работающих, средний разряд уволенных, разряды работающих, разряды уволенных, средняя зарплата;

- 2. квоты (выделение и учет расходования части фонда заработной платы, предоставленной в распоряжение руководителей подразделений для повышения зарплаты и премирования);
- 3. списки:

списки работающих, списки уволенных, списки руководства ИЯФ,

история изменения оплаты труда сотрудников;

- 4. стандартные отчеты для отдела кадров;
- 5. штатное расписание;
- 6. занесение приказов по премиям и выдача отчетов по ним;
- 7. занесение приказов по «комиссии Шатунова», актов выполнения работ и выдача отчетов по ним;
- 8. занесение приказов по трудовым соглашениям и выдача отчетов по ним.

Написание данных программ диктовалось нуждами ПЭО и дирекции. «Труд и заработная плата» является открытой системой, допускающей любые новые разработки.

## Табулирование понятий - ключ  $\mathbf{3}$ к долговечности и максимальной автономности программного продукта

Почему умирают системы, на разработку которых потрачена масса труда, денежных премий, работе с которыми обучается тьма народу? Причина кроется в том, что и после того, когда они сданы в эксплуатацию, единственным «хозяином» их остается разработчик. Он похож на изобретателя паровоза, который вынужден постоянно бежать рядом со своим детишем и подкручивать очередную только ему известную гайку. А если на его беду «творение» не одно, тогда становится он той самой старой девкой, которой ее двенадцать кошек не позволяют уехать в отпуск... А если, не дай Бог, такой «продукт» тиражируется, то уж при нем непременно группа сопровождения... (заметьте, группа!!!) А не лучше ли полным хозяином системы сделать пользователя, все эти «тайные гайки» передать в его полное распоряжение, но так, чтобы система сама подсказывала, в какой момент, какую из них и как «подкрутить».

Все понятия, которыми оперирует любая система, можно всегда четко разделить на три группы:

- 1) понятия, значения и число значений которых остаются всегда неизменными;
- 2) понятия, значения которых является функцией времени;
- 3) понятия, число значений которых может расширяться.

Способ обработки внутри программ понятий первой группы никак не влияет на срок жизни системы. Он зависит от привычек, опыта, культуры программиста, но не более. Зато, на взгляд автора, для других двух групп обработка каждого конкретного понятия не должна быть включена в тело программы. Сами понятия заносятся в таблицы, где тщательно классифицируются, а программа, при таком подходе, превращается в алгоритм обработки этих классов. Число последних пополняется довольно редко, и лишь в этих редких случаях требуется вмешательство программиста. Для понятий второй группы в таблицах явным образом должно присутствовать время. Если к таблицам последних двух групп обеспечен грамотный доступ пользователя, жизнеспособность системы обеспечена. Она становится независимой от разработчика. Пуповина разрезана... Дитя может жить...

В качестве примера, иллюстрирующего этот подход, рассмотрим задачу, которая в разделе 2 обозначена как «Средняя зарплата». Это большая и сложная подсистема, результатом работы которой являются средняя расчетная и средняя фактическая зарплата. Расчетная зарплата – это величина, определяемая совокупностью рабочих характеристик сотрудника, находящихся в базе данных «Кадры» (разряд, надбавки, длина рабочего дня и другие). При получении ее не учитываются:

1) табель (т.е реальное время работы сотрудника),

 $2)$  премии.

Зарплату, учитывающую эти реалии, мы называем фактической. Расчетная зарплата определяется на основании информации, содержащейся в базе «Кадры» и четырех таблицах:

1) тарифная сетка;

2) цена первого разряда и коэффициент категорийных выплат;

- 3) рублевые доплаты к младшим разрядам;
- 4) типы надбавок.

Первые три из них явно зависят от времени, но имеют простую структуру, не требующую классификации. Изменения всех значений в них проходят приказами по институту все через тот же плановый отдел. Четвертая же, имеющая тенденцию к расширению, детально классифицирована. Однако смысл этих классов как раз лучше всех понятен именно пользователю (в данном случае работнику планового отдела). И только появление в этой таблице надбавки несуществующего типа (что бывает крайне редко) потребует привлечения программиста.

Вычисление средней фактической зарплаты представляет собой практически решение обратной задачи «натягивания» результатов начисления реальной зарплаты, поступивших из бухгалтерии, на задачу «Кадры». Дело в том, что система «Заработная плата», приобретенная извне, при своей работе не опирается на информацию из нашей базы «Кадры», и на выходе кроме табельных номеров сотрудников, кодов начисления и сооветствующих сумм ничего не содержит. А плановому отделу надо отвечать на вопросы о распределении фактической зарплаты по катего-

риям сотрудников, характеру их работы и подразделениям. А не дурно было бы для фактической зарплаты делать выборки с любыми ограничениями.

Автору хотелось немного коснуться алгоритма решения этой части задачи. Трудность состояла в том, что в системе «Кадры» конкретное поступление сотрудника и все его «досье», относящееся к этому «заходу», однозначно определены триадой (табельный номер, характер поступления, дата поступления). Так как база «Кадры» практически является летописью каждого сотрудника, то при таком подходе его одновременная работа в ИЯФ в разных ипостасях идет параллельными «ручейками, воды которых не перемешиваются». С точки же зрения задачи «Зарплата» сотрудник представляет единое целое, а все нюансы отражены во многообразии кодов начисления (диапазон кодов от 100 до 900).

Метод решения состоял в следующем. Начисление расчетной зарплаты доводилось до того момента, когда все составляющие ее части были определены на каждом малом интервале ее изменения. Эти изменения могут быть связаны как с «историей» самого сотрудника (изменение разряда, назначение и снятие надбавки, изменение категорийного коэффициента, переход в другое подразделение), так и с внешними факторами (изменение разрядной сетки, изменение оплаты первого разряда, изменение рублевой доплаты к младшим разрядам). С доведенной до этого состояния расчетной таблицы делался «слепок», в котором все значения выплат были обнулены, а остальные характеристики (временные и кадровские) — оставлены. Таким образом, у нас появилась «канва», на которую надо было грамотно «приклеить» суммы из бухгалтерии, отвечающие отдельным кодам. При этом изначально пришлось сделать лишь одно допущение: несмотря на то, что статус сотрудника в течение одного месяца может меняться (может меняться его разряд, могут назначаться и сниматься надбавки и т.д.), мы полагаем, что выплаты в течение всего месяца распределены равномерно и за определенный период пропорциональны длине этого периода. Поэтому, если в течение такого месяца сотрудник перешел из одного подразделения в другое, сумма выплат в каждом из этих подразделений определена датой перехода. Аналогично этому рассчитываются и случаи, когда в течение одного месяца сотрудник увольняется и снова принимается на работу (только в этом случае приходится учитывать и дату увольнения и дату приема).

В результате этой операции у нас получились две базы одинаковой структуры, первая из которых отвечала расчетной, вторая — фактической зарплате. После сложения этих таблиц в дальнейшем шла их совместная обработка.

Из описанного ясно, что достаточно грамотно разработать и поддерживать таблицу кодов выплат, которая позволяет «пришивать» на нужное место соответствующие суммы выплат, чтобы при отлаженной программе никакое вмешательство программиста не требовалось. Структура таблицы настолько проста, что позволяет при появлении новых кодов (а это происходит регулярно) при соответствующей диагностике со стороны программы самому пользователю дополнять ее этими кодами. Чтобы получить представление о простоте ее устройства в таблице N9 приведен небольшой ее фрагмент. После изложения алгоритма решения становится очевидным, что ограничения, наложенные на расчетную зарплату, автоматически становятся таковыми и для зарплаты фактической.

## 4 Язык ограничений

Для понимания дальнейшего изложения, введем следующие обозначения. Каждая из таблиц 1-8 представляет из себя множество  $M_1, M_2, \ldots, M_n$ , где отдельная запись из таблицы будет обозначаться соответственно

 $Z_{11}, Z_{12}, \ldots, Z_{1m_1} \ni M_1$ , где  $m_1$  — число записей в таблице  $M_1$ ,  $Z_{n1}, Z_{n2}, \ldots, Z_{nm_n} \ni M_n$ , где  $m_n$  — число записей в таблице  $M_n$ .

Каждая из этих записей будет являться элементом соответствующего множества. Структура каждого элемента определяется теми полями, из которых состоит запись. Так

```
Z_{11} состоит из полей P_{111}, P_{112}, ..., P_{11k_1},
```
 $Z_{nm_n}$ состоит из полей  $P_{nm_n 1}$ ,  $P_{nm_n 2}$ , ...,  $P_{nm_n k_n}$ 

где  $k_i$  – число полей любой записи множества  $M_i$ .

Все множества  $M_1, M_2, \ldots, M_n$  имеют общий элемент связи. Таким элементом в нашем случае является поле «Табельный номер».

Операторы языка ограничений можно грубо разделить на два больших класса:

I. операторы, действующие на отдельные записи конкретного множества  $M_r$ , —

*and* ( *...* )*, or* ( *...* )*, not* ( *...* ) ;

II. операторы, действующие на совокупность множеств  $M_1, M_2, \ldots, M_n$ 

*AND* { *...* }*, OR* { *...* }*, NOT* { *...* }*,*

*AND* [ *...* ]*, OR* [ *...* ]*, NOT* [ *...* ]*.*

Здесь (как и везде принято):

. . .

 $and, AND$  — логическое «и»,

 $or, OR$  — логическое «или»,

 $not$ ,  $NOT$  — логическое «не».

В качестве операндов для первого класса выступают поля в записях конкретного множества, для второго — совокупность записей во всех множествах.

Язык ограничений имеет следующую структуру:

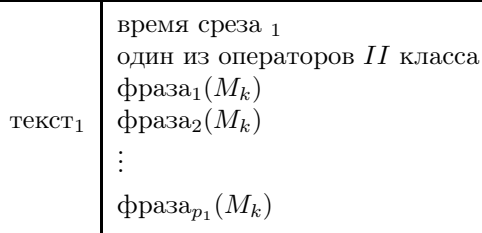

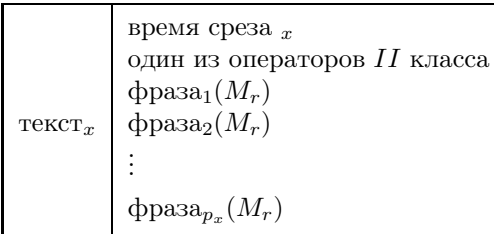

Перейдем к описанию каждого из этих элементов. Начнем с самого внутреннего — фразы.

#### $4.1$ Фраза

Фраза имеет следующую структуру:

операнд = оператор (отношение значение) или

операнд = оператор (отношение1 значение1 and отношение2 значение2), где

операнд — название поля в записи выбранной таблицы,

```
отношение - = , \ge = , \ge , \lt, , \le = ,
```
значение может быть числом. латой, текстом, элементом справочника. Первая фраза в любом тексте не может начинаться оператором or.

- Пример 1. Предложение: «Выбрать сотрудников, поступивших в ИЯФ в 1976 году», — записывается в виде дата пост = and ( > = 1.1.76 and  $\leq$  = 31.12.76)
- Пример 2. Предложение: «Нас интересуют сотрудники из лабораторий 1-3 и 2», — записывается в виде подраздел =  $and$  ( = 1-3) подраздел =  $or (= 2)$
- Пример 3. Предложение: «Нас интересуют сотрудники всех подразделений, кроме ЭП-1 и ЭП-2», — записывается в виде подраздел =  $not (= 3\Pi-1)$ подраздел = *not* ( = ЭП-2).

Чтобы в дальнейшем четко понимать, какой результат получен при наложении ограничений, надо помнить, что операторы and и not действуют всегда на результат последней фразы, а оператор  $or$  – на результат предпоследнего оператора (по отношению к первому из подряд следующих друг за другом операторов ог) или исходное состояние таблиц, если впереди только один из этих операторов.

Приведем схему, поясняющую сказанное. Пусть мы имеем начальное множество  $M_k$ .

1) and (
$$
M_k
$$
)  $\implies M_k^1$   
\n2) and ( $M_k^1$ )  $\implies M_k^{1,2}$   
\n3) or ( $M_k^1$ )  $\implies M_k^{1,2} + M_k^{1,3}$   
\n4) or ( $M_k^1$ )  $\implies M_k^{1,2} + M_k^{1,3} + M_k^{1,4}$   
\n5) not ( $M_k^{1,2} + M_k^{1,3} + M_k^{1,4} \implies M_k^{1,2,5} + M_k^{1,3,5} + M_k^{1,4,5}$ 

6) or 
$$
(M_k^{1,2} + M_k^{1,3} + M_k^{1,4}) \implies
$$
  
\n $\implies M_k^{1,2,5} + M_k^{1,3,5} + M_k^{1,4,5} + M_k^{1,2,6} + M_k^{1,3,6} + M_k^{1,4,6}$   
\n7) not  $(M_k^{1,2,5} + M_k^{1,3,5} + M_k^{1,4,5} + M_k^{1,2,6} + M_k^{1,3,6} + M_k^{1,4,6}) \implies$   
\n $\implies M_k^{1,2,5,7} + M_k^{1,3,5,7} + M_k^{1,4,5,7} + M_k^{1,2,6,7} + M_k^{1,3,6,7} + M_k^{1,4,6,7}$ 

Здесь в скобках показано множество, на которое действует оператор, а справа — результат операции. Нижние индексы показывают номер начального множества, верхние — последовательные номера фраз (т.е. ограничений),  $*\rightarrow -$ логическая сумма подмножеств.

Усложним пример 2.

Пример 4. «Нас интересуют рабочие 8 разряда, работающие в лабораториях 1-3 и 2 в качестве постоянных сотрудников». Один из способов написания ограничения приведен ниже.

подраздел = 
$$
and
$$
 (= 1-3)\*  
подраздел =  $or$  (= 2)\*  
катerop\_1 =  $and$  (= работие)  
разряд =  $and$  (= 8)  
xap\_pаб =  $and$  (= постоянный сотрудник)

Этот текст может быть записан многими способами, важно лишь, чтобы фразы, помеченные звездочкой, стояли рядом.

#### $4.2$ Операторы, воздействующие на совокупность множеств

Пусть результатом воздействия  $k$  фраз на множество  $M_m$  будет  $M_m^k$ . Единственным элементом, связывающим все множества, является поле «Табельный номер». Поэтому подмножеством, которым мы в дальнейшем будем воздействовать на все множества, является подмножество табельных номеров, выделенных из подмножества  $M_m^k \implies M_m^{k,tn}$ . Нами реализованы два способа этого воздействия.

- 1.  $M_m^{k,tn}$  действует на каждое из наших исходных множеств  $M_1, M_2, \ldots, M_n$  или на каждое из множеств, полученных в результате предыдущих воздействий  $M_1^r$ ,  $M_2^r$ , ...,  $M_n^r$ . Для обозначения такого воздействия применяются {... } скобки, в которые должны быть заключены эти  $k$  фраз.
- 2. Множество  $M_s$  остается в состоянии, полученном после воздействия этого ограничения. На остальные множества это ограничение не

действует. В этом случае  $k$  фраз должны быть заключены в  $[\dots]$ скобки. Смысл такого воздействия будет в дальнейшем проиллюстрирован примером.

Операторами воздействия являются AND, OR, NOT. Их действия аналогичны действиям операторов  $and$ ,  $or$ ,  $not$ , только операндами при этом служат подмножества  $M_1^r$ ,  $M_2^r$ , ...,  $M_n^r$ , а суть действия заключается в выделении из этих подмножеств записей с табельными номерами из  $M_{\tau}^{k,tn}$ . Действия этих операторов видны из схемы:

1) AND { 
$$
M_{x_1}: k_1
$$
 фра $\}$   $\Rightarrow$  {  $M_1, M_2, \ldots, M_n: M_{x_1}^{k_1, t_n}$  }  $\Rightarrow$   
\n $\Rightarrow M_1^1, M_2^1, \ldots, M_n^1$   
\n2) NOT {  $M_{x_2}: k_2$  фра $\}$   $\Rightarrow$  {  $M_1^1, M_2^1, \ldots, M_n^1: M_{x_2}^{k_2, t_n}$  }  $\Rightarrow$   
\n $\Rightarrow M_1^{1,2}, M_2^{1,2}, \ldots, M_n^{1,2}$   
\n3) OR {  $M_{x_3}: k_3$  фра $\}$   $\Rightarrow$  {  $M_1^1, M_2^1, \ldots, M_n^1: M_{x_3}^{k_3, t_n}$  }  $\Rightarrow$   
\n $\Rightarrow M_1^{1,2}, M_1^{1,3}, M_2^{1,2}, M_2^{1,3}, \ldots, M_n^{1,2}, M_n^{1,3}$   
\n4) OR {  $M_{x_4}: k_4$  фpa $\}$   $\Rightarrow$  {  $M_1^1, M_2^1, \ldots, M_n^1: M_{x_4}^{k_4, t_n}$  }  $\Rightarrow$   
\n $\Rightarrow M_1^{1,2}, M_1^{1,3}, M_1^{1,4}, M_2^{1,2}, M_2^{1,3}, M_2^{1,4}, \ldots$   
\n $\ldots, M_n^{1,2}, M_n^{1,3}, M_n^{1,4}$   
\n5) AND {  $M_{x_5}: k_5$  фpa $\}$   $\Rightarrow$  {  $M_1^{1,2}, M_1^{1,3}, M_1^{1,4}, \ldots$   
\n $\ldots, M_n^{1,2}, M_n^{1,3}, M_n^{1,4}: M_{x_5}^{k_5, t_n}$  }  $\Rightarrow$   
\n $\Rightarrow M_1^{1,2,5}, M_1^{1,3,5}, M_1^{1,4,5}, M_2^{1,2,5}, M_2^{1,3,5}, M_2^{1,4,5}, \ldots$   
\n $\ldots, M_n^{1,2,5}, M_n^{1,3$ 

где «:» — выделение записей из подмножеств, указанных слева от «:», с табельными номерами из подмножеств, указанных справа от «:».

 $\ldots, M_n^{1,2,5}, M_n^{1,3,5}, M_n^{1,4,5},$ 

#### 4.3 Время среза

Некоторые из множеств могут являться функцией времени, которое явным образом присутствует в виде одного из полей, т.е.

 $M_1, \ldots, M_k$  (t),  $\ldots, M_r$  (t),  $\ldots, M_n$ . B нашем случае все множества являются таковыми. Поэтому для полного описания ограничений надо указать, к какому времени они относятся, т.е. указать время среза. Время среза может относиться к одному или нескольким операторам  $AND, OR$  или  $NOT$ . В наших таблицах  $1-8$  эти характеристические временные поля набраны курсивом, чтобы отличить их от многочисленных других временных полей, которые могут присутствовать в этой записи. Время среза имеет вид обычной фразы, которая может ставиться перед операторами AND, NOT, OR. При этом надо помнить следующее: если в этой фразе есть отношение «=», то из множества выбирается последняя запись, в которой характеристическое временное поле  $<=$ указанной даты.

Пример 5. Время среза = 
$$
and (= 1.1.64)
$$

\n{
$$
\begin{array}{r}\nAND \\
\text{POL}_\text{OTH} = \text{and } (= \text{L04})\n\end{array}
$$

Этот текст будет понят так: «Найти всех сотрудников института, у которых последним ребенком в семье к 1964 году (включая и этот год) была дочь.» Так как временным характеристическим полем для этой таблицы («Родственные отношения») является год рождения члена семьи, то число и месяц во времени среза безразличны.

Пример 6. Предложение: «Найти всех сотрудников института, у которых в семье к 1964 году (включая и этот год) была хотя бы одна дочь,» — на языке ограничений запишется в виде

```
Время среза = and ( \leq 1.1.64)
AND\{род отн = and ( = дочь)
```
Пример 7. Тексту: «Найти всех сотрудников института, которые в 1990 году были постоянными сотрудниками об'единенной лаборатории 3, занимали должность мнс, а в 2002 году работали в лаборатории 3-3 в должности снс», — отвечают ограничения

> Время среза = *and* (> = 1.1.90 *and* <= 31.12.90) *AND* { хар  $pa6 = and$  ( = Постоянный сотрудник ) об'ед лаб. = *and* ( = Лаборатория 3 ) проф/долж = *and* ( = Мл.научный сотрудник ) } Время среза = *and* ( > = 1.1.2002 *and* < = 31.12.2002 ) *AND* { подраздел = *and* ( = Лаборатория 3-3 ) проф/долж = *and* ( = Ст.научный сотрудник ) }

Теперь коснемся случая применения [ *...* ] скобок. Сравним два примера.

Пример 8. Тексту: «Составить списки сотрудников института на 21.3.98, которые на эту дату имели вредность  $10\%$ »,— в программе «Списки работающих» при ее запуске отвечают ограничения Время выдачи: 21.3.98 Время среза = *and* ( = 21.3.98) *AND* { вид надбавки =  $and$  ( = Вредность) величина надбавки =  $and$  ( = 10) }

Зарплата, указанная в списках, учитывает все надбавки, которые были у людей на эту дату, но в списки войдут лишь сотрудники, имеющие в это время вредность 10%.

Пример 9. Тексту: «Составить штатное расписание института на 21.3.98 с учетом только  $10\%$  вредности», — в программе «Штатное расписание» при ее запуске отвечают ограничения

```
Время вылачи: 21.3.98
Ограничения:
Время среза = and ( = 21.3.98)
ANDвид надбавки = and (= Вредность)
величина надбавки = and ( = 10)
```
Штатное расписание будет выдано для всех сотрудников, но при начислении зарплаты из всех надбавок будет учтена только  $10\%$  вредность.

Поняв принципы написания, мы можем составлять сколь угодно сложные тексты ограничений, позволяющие проводить в рамках доступной нам информации любые социологические исследования. В заключение автору хотелось бы отметить, что добавление новых к реализованным на данный момент ограничениям дело получаса работы. Так же легко могут при необходимости добавляться и новые базы, связанные с уже имеющимися полем «Табельный номер».

### $\overline{5}$ Многопараметричность — одно из условий превращения подсистемы в удобный инструмент для работы

В нашем случае подсистемой, наделенной этим свойством, является «Штатное расписание.» Оно позволяет вводить вакантные должности, обладающие конкретными свойствами, и с учетом их мгновенно обсчитывать фонд заработной платы. Кроме того для каждого вида надбавки (в том числе и категорийной) введены коэффициенты, которые по умолчанию равны 1, а при необходимости им может быть присвоено любое значение. Это позволяет быстро обсчитывать, какой вклад дает та или иная надбавка в фонд заработной платы. Такие возможности в сочетании с наложением ограничений делает подсистему удобным инструментом при принятии решений о способах изменения зарплаты.

Пример 10. Необходимо найти, какую долю от зарплаты рабочим на 1.3.2004 составит изменение категорийного коэффициента, равного 42%, на значение 35%, а категорийного коэффициента, равного 43%, на 40%. Задача решается в 4 запуска подсистемы «Штатное расписание» (каждый из них составляет 2–3 минуты). Полученный фонд зарплаты при *n*-ом запуске обозначим *Rn*.

```
1-ый запуск:
Дата выдачи: 1.3.2004
Ограничения:
дата среза = and (=1.3.2004)
AND
{
категор 2 = and ( = Рабочие )
}
Все коэффициенты при надбавках сохраняются единичными.
Фонд – R1.
2-ый запуск:
Дата выдачи: 1.3.2004
Ограничения:
\muдата среза = and (= 1.3.2004)
AND
{
категор 2 = and ( = Рабочие )
кат надб = and ( = 42)
кат надб = or ( =43 )
}
Все коэффициенты при надбавках сохраняются единичными.
Фонд – R2.
3-ый запуск:
Дата выдачи: 1.3.2004
Ограничения:
дата среза = and (= 1.3.2004)
```

```
AND
{
```

```
категор 2 = and ( = Рабочие )
кат надб = and ( = 42)
\} 16
```
В процессе диалога заносится новый коэффициент при категорийной надбавке, равный 35*/*42 = 0*.*8333333333. Фонд — *R*3

```
4-ый запуск:
Дата выдачи: 1.3.2004
Ограничения:
дата среза = and (= 1.3.2004)
AND
{
категор 2 = and ( = Рабочие )
кат надб = and ( = 43)
}
```
В процессе диалога заносится новый коэффициент при категорийной надбавке, равный 40*/*43 = 0*.*93023256. Фонд — *R*4. Искомый результат = ( *R*2 − *R*3 − *R*4 ) */ R*1.

## 6 Заключение

Практика показала, что системы, взятые со стороны, очень плохо приживаются в институте. Изучение этих «черных ящиков» и приспособление их к жизни в ИЯФ зачастую оказывается куда более трудоемкой и неблагодарной задачей, сродни постройке дома на гнилом купленном фундаменте. Так что, молодые и амбициозные, не проходите мимо! Разработка систем АСУ не менее привлекательное занятие, чем написание SOVT'а для любого, сколь угодно сложного прибора, так как жизнь многообразнее и изощреннее любого «железа», и нужно суметь уложить все ее взбрыки в абстрактные логические формы.

# A Приложение

Для каждой таблицы в данной версии системы ограничения накладываются лишь на поля, у которых колонка «имя 2» не пустая. Значения полей, вид информации которых в таблицах указан как «число», «дата» или «текст», вводятся с клавиатуры. Для текстовой информации в скобках отмечен ее формат. Значения полей, вид информации которых в таблицах указан как «справочник» ( названия их записаны латинскими буквами ), выводятся на экран в виде ниспадающего меню, из которого надо будет выбрать соответствующую строку. Все справочники, не помеченные звездочкой  $(*)$ , всегда находятся в папке «C:\IRA\CADR\SPR». Помеченные — меняются от года к году, поэтому перед наложением ограничения необходимо ввести дату наложения ( время среза ), по которой будет определен год, и в папку «C:\IRA\CADR\SPR» будут перенесены соответствующие этому году справочники.

В таблицах 1-8 столбцы означают следующее:

- п/н порядковый номер поля в соответствующей базе данных системы «Кадры»;
- имя 1 название поля в записи соответствующей базы;
- имя 2 отвечающее полю «имя 1» название, которое появляется на экране в ниспадающем меню при наложении ограничений.

Поля в колонке «имя 1», выделенные курсивом, являются характеристическими.

| $\Pi$<br>H     | Имя 1                 | Имя 2                     | Вид<br>инфор-<br>мации | Полное<br>название<br>ПОЛЯ |
|----------------|-----------------------|---------------------------|------------------------|----------------------------|
|                |                       |                           |                        |                            |
| $\mathbf{1}$   | таб ном               |                           | число                  | табельный номер            |
| $\overline{2}$ | хар пост              | хар пост                  | <b>HARR</b>            | характер работы            |
|                |                       |                           |                        | при приеме                 |
| $\overline{3}$ | дата пост             | дата пост                 | дата                   | дата очередного            |
|                |                       |                           |                        | поступления в ИЯФ          |
| $\overline{4}$ | $\partial a$ ma $co6$ | дата событ                | дата                   | дата любого очередного     |
|                |                       |                           |                        | изменения                  |
| $\overline{5}$ | раб<br>xap            | xap pa6                   | <b>HARR</b>            | характер работы            |
| $\overline{6}$ | дата<br>кон           | дата кон                  | дата                   | дата окончания работы      |
| $\overline{7}$ | дата прик             |                           | дата                   | дата приказа               |
| 8              | HOM<br>прик           |                           | texter(A7)             | номер приказа              |
| 9              | код кат               | категор 1                 | <b>KATE</b>            | категория(детальная)       |
|                |                       | категор<br>$\overline{2}$ | KATE1                  | категория(интегральная)    |
|                |                       | подраздел                 | $STRUC*$               | название подразделения     |
| 10             | код подр              | вид подр                  | STRUC3 *               | вид подразделения          |
|                |                       | об'ед лаб                 | STRUC4 *               | название объединенного     |
|                |                       |                           |                        | подразделения              |
| 11             | код долж              | проф/долж                 | <b>POST</b>            | профессия/должность        |
| 12             | прод р дня            | раб день                  | число                  | продолжительность          |
|                |                       |                           |                        | рабочего дня               |
| 13             | оклад                 | оклад                     | число                  | оклад (до 1991г.)          |
|                |                       |                           |                        | - не рабочие               |
| 14             | тариф                 | тариф                     | число                  | тариф (до 1991 г.)-рабочие |
| 15             | кат надб              | кат надб                  | число                  | категорийная надбавка      |
| 16             | разряд                | разряд                    | число                  | разряд                     |
| 17             | тип раб               |                           | <b>TIPR</b>            | тип работы                 |

Таблица 1. Рабочие характеристики сотрудников ИЯФ

В таблице 1 звездочка (\*) означает зависимость данных справочников от времени.

|                 |                                  |                                      | Вид              | Полное                   |
|-----------------|----------------------------------|--------------------------------------|------------------|--------------------------|
| Π               |                                  |                                      |                  |                          |
| $\sqrt{2}$      | Имя 1                            | Имя 2                                | инфор-           | название                 |
| H               |                                  |                                      | мации            | ПОЛЯ                     |
| $\mathbf{1}$    | таб<br>HOM                       | таб.ном                              | число            | табельный номер          |
| $\overline{2}$  | $\overline{\partial a}$ ma $co6$ |                                      | дата             | дата любого              |
|                 |                                  |                                      |                  | очередного               |
|                 |                                  |                                      |                  | изменения                |
| $\overline{3}$  | $\Phi_{\_}$ и_о                  |                                      | <b>FIO</b>       | фамилия, имя,            |
|                 |                                  |                                      |                  | отчество                 |
| $\overline{4}$  | дата рожд                        | дата<br>рожд                         | дата             | дата рождения            |
| $\overline{5}$  | $\Pi$ ОЛ                         | $\Pi\mathrm{O}\mathrm{J} \mathrm{I}$ | $text{recT}(A1)$ | ПОЛ                      |
| $\overline{6}$  | код сп принят                    |                                      |                  | способы приема           |
|                 |                                  |                                      |                  | на работу                |
| 7               | стаж общ                         |                                      | число            | общий стаж               |
|                 |                                  |                                      |                  | работы                   |
| 8               | стаж непр                        |                                      | число            | непрерывный              |
|                 |                                  |                                      |                  | стаж работы              |
| 9               | код сем пол                      | сем полож                            | <b>SEMP</b>      | семейное                 |
|                 |                                  |                                      |                  | положение                |
| 10              | код докум                        |                                      | <b>VIDDOK</b>    | мнемоническое            |
|                 |                                  |                                      |                  | название *               |
| 11              | сер докум                        |                                      | texter(A10)      | серия*                   |
| 12              | ном докум                        |                                      | число            | номер $*$                |
| 13              | кем выд докум                    |                                      | texter(A50)      | кем выдан *              |
| 14              | дата выд докум                   |                                      | дата             | дата выдачи <sup>*</sup> |
| 15              | дата регистр                     |                                      | дата             | дата регистрации         |
| 16              | раб<br>тел                       |                                      | <b>PHONE</b>     | рабочий телефон          |
| 17              | тел дом                          |                                      | <b>PHONE</b>     | домашний                 |
|                 |                                  |                                      |                  | телефон                  |
| 18              | индекс                           |                                      | <b>INDEX</b>     | индекс **                |
| 19              | город                            | город адр                            | <b>CITY</b>      | город **                 |
| $\overline{20}$ | улица                            | улица адр                            | <b>STREET</b>    | улица **                 |
| $\overline{21}$ | дом                              | дом                                  | Tekcr(A10)       | номер дома **            |
| $\overline{22}$ | квартира                         | квартира                             | texter(A10)      | номер                    |
|                 |                                  |                                      |                  | квартиры **              |

Таблица 2. Паспортные данные сотрудников ИЯФ

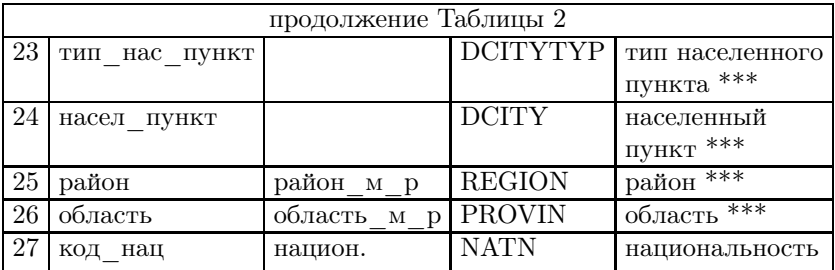

В таблице 2 в столбце «Полное название поля»

∗ заменяет словосочетание «документ, удостоверяющий личность»,

∗∗ — «домашний адрес»,

∗∗∗ — «место рождения».

| $\Pi$<br>н     | $MMS$ 1     | Имя 2       | Вид<br>инфор-<br>мации | Полное<br>название<br>поля           |
|----------------|-------------|-------------|------------------------|--------------------------------------|
| $\overline{1}$ | таб ном     |             | число                  | табельный номер                      |
| $\overline{2}$ | хар пост    |             | <b>HARR</b>            | характер работы<br>при приеме        |
| $\overline{3}$ | дата пост   |             | дата                   | дата очередного<br>поступления в ИЯФ |
| $\overline{4}$ | дата увол   | дата увол   | дата                   | дата увольнения                      |
| $\overline{5}$ | код прич    | прич увол   |                        | причина увольнения                   |
| 6              | дата прик   |             | дата                   | дата приказа                         |
| $\overline{7}$ | HOM<br>прик |             | texter(A7)             | номер приказа                        |
| 8              | pаб<br>xap  | х раб увол  | <b>HARR</b>            | характер работы $*$                  |
| 9              | код<br>кат  | катег увол  | <b>KATE</b>            | $\ast$<br>категория(детальная)       |
| 10             | код подр    | подр увол   | <b>STRUC</b>           | название<br>подразделения *          |
| 11             | КОД ДОЛЖ    | долж увол   | <b>POST</b>            | профессия/должность *                |
| 12             | прод р дня  |             | число                  | продолжительность<br>рабочего дня *  |
| 13             | оклад       |             | число                  | оклад (до 1991 г.)<br>- не рабочие * |
| 14             | тариф       |             | число                  | тариф (до 1991г.)-<br>рабочие*       |
| 15             | кат надб    | к надб увол | число                  | категорийная<br>надбавка *           |
| 16             | разряд      | разряд увол | число                  | разряд*                              |
| 17             | тип раб     |             | TIPR                   | тип работы *                         |

Таблица 3. Сведения об уволенных сотрудниках ИЯФ

В таблице 3 в столбце «Полное название поля»

\* заменяет словосочетание «при увольнении».

| п<br>H         | Имя 1      | Имя 2         | Вид<br>инфор-<br>мации | Полное<br>название<br>ПОЛЯ   |
|----------------|------------|---------------|------------------------|------------------------------|
|                | таб ном    |               | число                  | табельный номер              |
| $\overline{2}$ | OTH<br>род | член<br>семьи |                        | родственные отношения        |
| 3              | год рожд   | рожд<br>ГОД   | число                  | год рождения члена семьи     |
|                | имя<br>отч |               |                        | имя, отчество<br>жены, мужа) |
| 5              | дата рожд  |               | дата                   | дата рождения члена семьи    |

Таблица 4. Члены семьи сотрудников ИЯФ

Таблица 5. Образование сотрудников ИЯФ

| Π<br>H         | Имя 1                       | $M_{\rm M52}$ 2 | Вид<br>инфор-<br>мации | Полное<br>название<br>ПОЛЯ  |
|----------------|-----------------------------|-----------------|------------------------|-----------------------------|
| 1              | таб<br>HOM                  |                 | число                  | табельный номер             |
| $\overline{2}$ | код уров                    | уров обр        | <b>EDKO</b>            | уровень образования         |
| 3              | КОД<br>вида                 | вид обр         | VIDO                   | вид образования             |
| 4              | код уч зав                  |                 | <b>SCHV</b>            | вид учебного заведения      |
| 5              | код назв                    |                 | <b>COLG</b>            | название учебного заведения |
| 6              | код спец                    | спец выс        | <b>SPEV</b>            | специальности, требующие    |
|                |                             |                 |                        | высшего образования         |
|                |                             | спец сред       | <b>SPESR</b>           | специальности, требующие    |
|                |                             |                 |                        | среднего специального       |
|                |                             |                 |                        | образования                 |
| 7              | $200$ $0 \kappa$ $0 \kappa$ | ГОД ОКОНЧ       | число                  | год окончания               |
|                |                             |                 |                        | учебного заведения          |

| $\Pi$<br>H     | $MMS$ 1             | $M_{\rm M52}$ 2       | Вид<br>инфор-<br>мации      | Полное<br>название<br>ПОЛЯ                             |
|----------------|---------------------|-----------------------|-----------------------------|--------------------------------------------------------|
| 1              | таб ном             |                       | число                       | табельный номер                                        |
| $\overline{2}$ | хар пост            |                       | <b>HARR</b>                 | характер работы                                        |
|                |                     |                       |                             | при приеме                                             |
| 3              | дата пост           |                       | дата                        | дата очередного<br>поступления в ИЯФ                   |
| $\overline{4}$ | $\partial a$ ma nau | нач надб              | дата                        | дата начала<br>действия надбавки                       |
| $\overline{5}$ | дата кон            | кон надб              | дата                        | дата конца<br>действия надбавки                        |
| 6              | код надб            | вид надб<br>назв надб | UPGC1<br>$_{\mathrm{UPGC}}$ | вид надбавки<br>название надбавки                      |
| $\overline{7}$ | надб $\sqrt{6}$     | размер %              | число                       | надбавка в %                                           |
| 8              | надб число          |                       | число                       | надбавка, выраженная<br>в числе минимальных<br>окладов |
| 9              | надб руб            | размер_руб            | число                       | надбавка в рублях                                      |
| 10             | дата прик           |                       | дата                        | дата приказа                                           |
| 11             | ном прик            |                       | texter(A7)                  | номер приказа                                          |

Таблица 6. Надбавки к зарплате сотрудникам ИЯФ

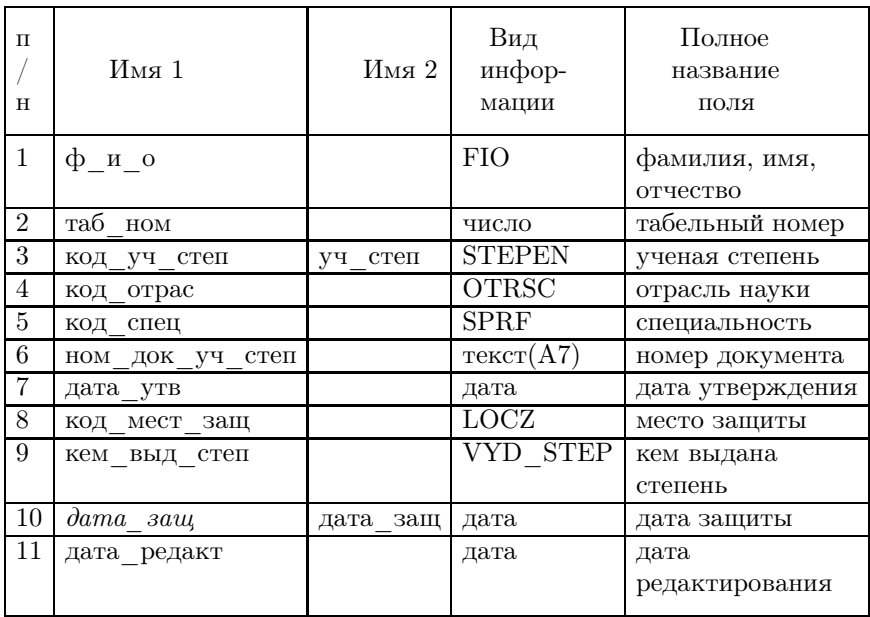

## Таблица 7. Ученые степени сотрудников ИЯФ

Таблица 8. Ученые звания сотрудников ИЯФ

| $\boldsymbol{\Pi}$<br>H | Имя 1                                                | $M_{\rm M5}$ 2 | Вид<br>инфор-<br>мации | Полное<br>название<br>поля |
|-------------------------|------------------------------------------------------|----------------|------------------------|----------------------------|
| $\mathbf{1}$            | ф и о                                                |                | <b>FIO</b>             | фамилия, имя,<br>отчество  |
| $\overline{2}$          | таб ном                                              |                | число                  | табельный номер            |
| 3                       | код уч зван                                          | уч зван        | SCZV                   | ученое звание              |
| 4                       | код спец                                             |                | SPRF                   | специальность              |
| 5                       | ном док уч зван                                      |                | texter(A12)            | номер документа            |
| 6                       | $\partial a$ ma $\partial$ o $\kappa$ yu $\beta$ san | дата утв       | дата                   | дата утверждения           |
| $\overline{7}$          | кем выд зван                                         |                | VYD ZVAN               | кем выдано                 |
|                         |                                                      |                |                        | звание                     |
| 10                      | с какого года                                        |                | число                  | с какого года              |
| 11                      | дата редакт                                          |                | дата                   | дата<br>редактирования     |

В таблице 9 приведен небольшой фрагмент кодов начисления зарплаты для сотрудников института (их диапазон от 100 до 900). Столбец «группа начисления» имеет отношение к наложению внутренних, т.е. из тела программы, ограничений, которые не были затронуты в данной работе. В таблице коды характера работы означают:

- 4 внутренние совместители;
- $12 \text{acmupam}$ :
- 15 сотрудники на аккорде;
- 19 сотрудники, оформленные на время очередного отпуска;
- 0 остальные характеры работы.

В таблице 10 приведены все виды выплат.

| Характер | Вид    | Группа     | Код | Название                   |
|----------|--------|------------|-----|----------------------------|
| работы   | выплат | начисления |     | начисления                 |
| 0        |        | 101        | 101 | повременная оплата         |
|          |        | 101        | 102 | почасовая оплата           |
| 0        | 4      | 401        | 104 | категорийный коэффициент   |
| 15       | 11     | 1102       | 166 | оплата аккордного наряда   |
|          |        |            |     | для совместителей          |
| 4        | 12     | 1201       | 226 | премия в процентах для     |
|          |        |            |     | внутренних совместителей   |
| 19       | 12     | 1201       | 229 | внутренние совместители    |
|          |        |            |     | на повременной оплате      |
| 12       | 19     | 1903       | 602 | пособие для аспирантов в   |
|          |        |            |     | размере месячной стипендии |
| 0        | 19     | 1902       | 603 | материальная помощь на     |
|          |        |            |     | лечение                    |
| 12       | 17     | 1701       | 605 | стипендия аспирантам       |

Таблица 9. Коды начисления

Таблица 10. Виды выплат

| Код            | Вид выплаты              |
|----------------|--------------------------|
| 1              | тариф                    |
| $\overline{c}$ | доплата младшим разрядам |
| 3              | вредность                |
| $\overline{4}$ | категорийная надбавка    |
| $\overline{5}$ | постоянная надбавка      |
| 6              | временная надбавка       |
| 7              | особо важные работы      |
| 8              | ученая степень           |
| 9              | гранты ИЯФ               |
| 10             | премия                   |
| 11             | доплата за аккорд        |
| 12             | совместители             |
| 13             | ОТПУСК                   |
| 14             | прочие доплаты           |
| 15             | трудовые соглашения      |
| 16             | районный коэффициент     |
| 17             | стипендия аспирантам     |
| 18             | больничные               |
| 19             | социальные выплаты       |
| 20             | материальная выгода      |

И.С. Лупашина

### Опыт разработки систем АСУ для ИЯФ

ИЯФ 2004-21

Ответственный за выпуск А.М. Кудрявцев Работа поступила 13.04.2004 г. Сдано в набор 15.04.2004 г. Подписано в печать 16.04.2004 г. Формат бумаги 60*×*90 1/16 Объем1.6 печ.л., 1.3 уч.-изд.л. Тираж 100 экз. Бесплатно. Заказ № 21 Обработано на IBM PC и отпечатано на ротапринте ИЯФ им. Г.И. Будкера СО РАН Новосибирск, 630090, пр. академика Лаврентьева, 11.